## Муниципальное общеобразовательное учреждение Зямбайгуртская средняя общеобразовательная школа имени В.Е. Калинина

Утверждено директором МОУ Зямбайгуртской СОШ имени В.Е. Калинина от «04» июля 2023 г.

# **Паспорт кабинета информатики**

Заведующая кабинетом : Орехова О.В.

### **Содержание паспорта учебного кабинета :**

1. Общие положения

2, Оснащение

3. Контроль состояния кабинета-график осмотра состояния учебного кабинета, замечания по итогам осмотра( Журнал административного контроля)

4. Безопасность-инструкции для обучающихся и учителя.

#### **1. Общие положения**

 **Паспорт кабинета**-**это комплект** документов и материалов, определяющий уровень обеспеченности дисциплины основным и специальным оборудованием, учебной, методической, справочно-библиографической и иной литературой, информационными ресурсами, контрольно-измерительными материалами, наглядными пособиями и другими источниками, которые обеспечивают эффективную работу учащихся по всем видам занятий в соответствии с требованиями ФГОС, учебного плана школы и рабочих программ по предмету, курсу.

**Кабинет Информатики** – элемент учебно-материальной базы необходимой для качественного проведения уроков по программе предмета «Информатика и информационно-коммуникационные технологии», а также для кружковой работы во внеурочное время и самостоятельной подготовки преподавателей и учащихся.

### **На кабинет информатики возлагается решение следующих целевых задач**:

- создание необходимых условий для личностного развития, профессионального самоопределения и стимулирования творческого труда учащихся;
- приобретение учащимися устойчивых навыков и культуры работы на компьютере;
- формирование у учащихся развитого операционного мышления;
- организация содержательного досуга;
- формирование общей культуры учащихся.

### **Кабинет Информатики должен отвечать следующим требованиям:**

- представлять собой помещение, удобное для занятий, удовлетворяющее санитарно-гигиеническим нормам;
- быть оснащенным необходимой компьютерной техникой и программным обеспечением, отвечающим современным требованиям;
- быть постоянно готовым для проведения уроков, занятий и внеклассной работы;
- содержать учебную литературу и наглядные пособия по предмету «Информатика и ИКТ».

При оснащении кабинета информатики следует учитывать, что на компьютерной технике, используемой в процессе обучения, должно быть установлено лицензионное

программное обеспечение, отвечающее требованиям к содержательной части обучения и соответствующее современному уровню развития информационных технологий.

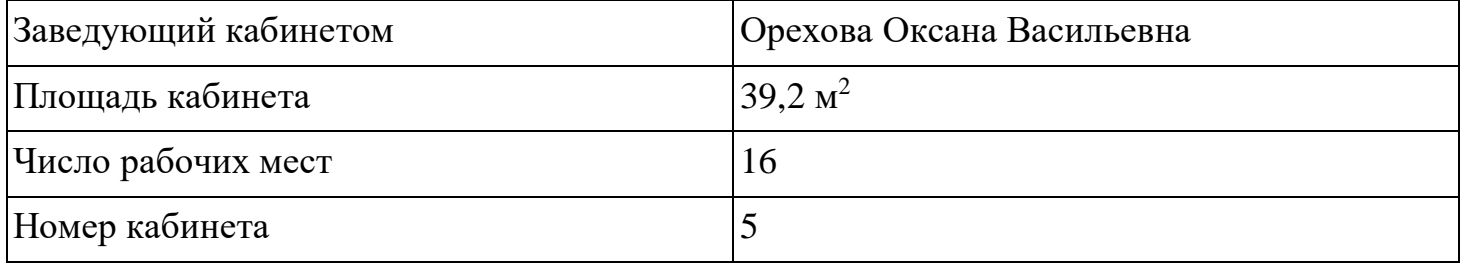

## **2. Оснащение**

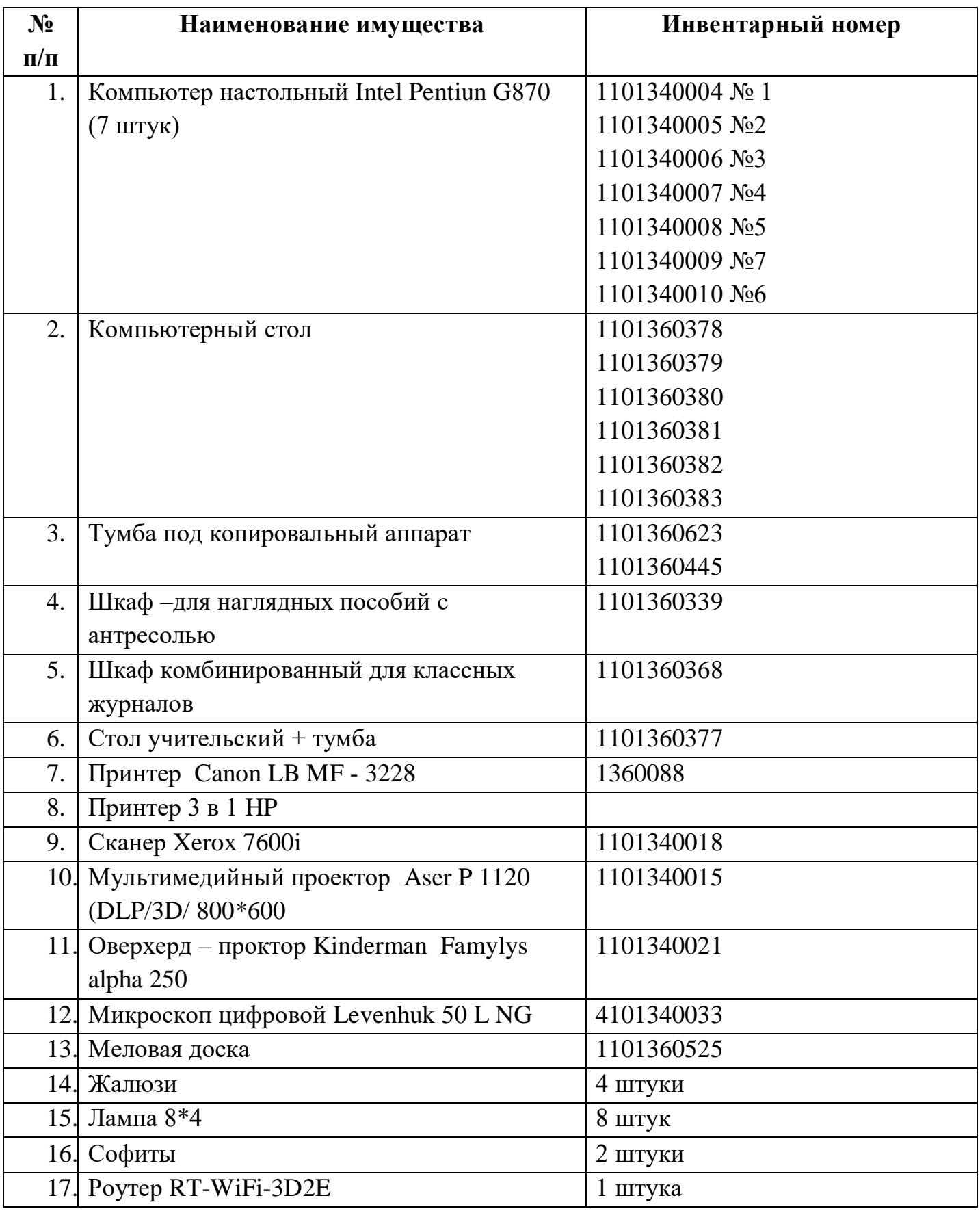

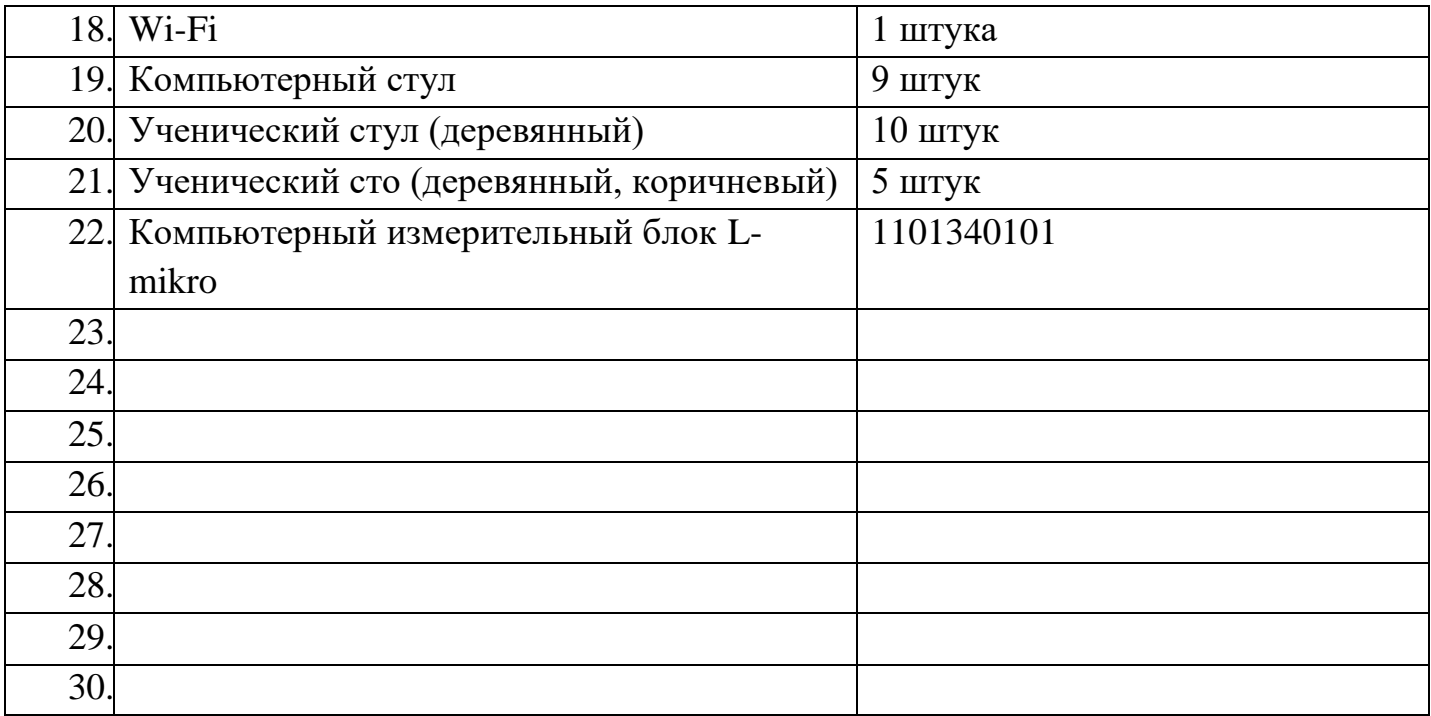

## **3. Контроль состояния кабинета-график осмотр состояния учебного кабинета, замечания по итогам осмотра**

 Контроль за состоянием кабинета проводится в журнале административного контроля (приложение 1)

## **4. Безопасность**

Инструкций по охране труда при проведении занятий в кабинете информатики

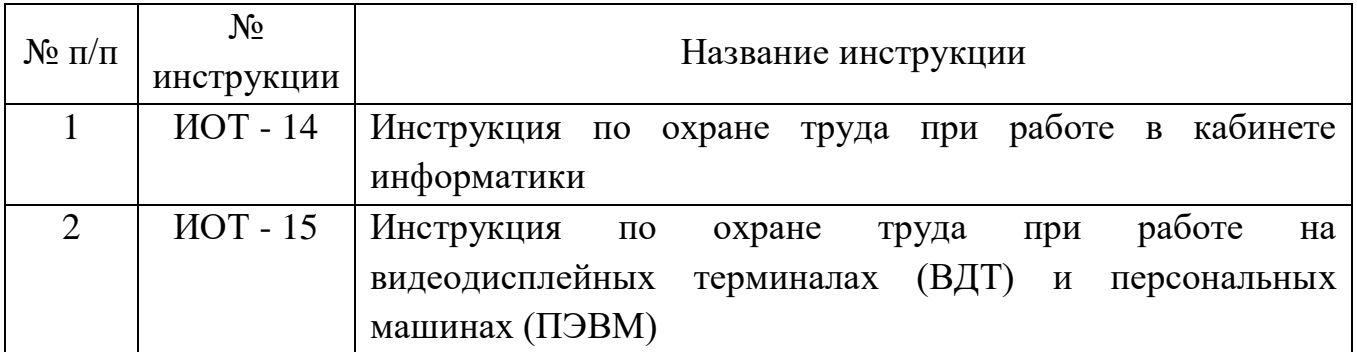

#### **Правила использования кабинета информатики**

### **1. Учащиеся школы имеют право:**

- 1.1. Использовать кабинет информатики с целью освоения средств ИКТ на уроках информатики в свободное от уроков время.
- 1.2. Использовать кабинет информатики с целью с целью готовности к урокам, создания и редактирования докладов, рефератов, проектов.
- 1.3. Использовать кабинет информатики для работы с обучающими программами по различным предметам.

### **Обязанности учащихся:**

1.1. На первом занятии в кабинете учащиеся знакомятся с инструкцией по охране труда.

- 1.2. Во время каждой перемены учащиеся выходят из кабинета, а дежурные его проветривают.
- 1.3. Учащиеся занимаю только закрепленные за ними места.
- 1.4. До начала занятий учащиеся проверяют состояние своих рабочих мест и о выявленных неполадках срочно сообщают учителю.

#### **2. Учащимся школы запрещается:**

2.1. Находиться в кабинете информатики в верхней одежде.

2.2. Есть в кабинете информатики.

2.3. Бегать в кабинете информатики, оставлять за собой мусор.

2.4. Приступать к работе с компьютером с грязными руками (после еды и п.р.).

2.5. Включать компьютер и запускать программы без предварительного согласия учителя.

2.6. Работать с флэш-картами, CD-дисками не проверив предварительно их антивирусной программой.

2.7. Изменять настройки компьютера (в т.ч. вид рабочего стола, настройки монитора), устанавливать программы без согласия учителя.

2.8. Использовать кабинеты информатики не по назначению.

#### **3. Ответственность учащихся:**

3.1. В случае нарушения требований пункта 2 учитель имеет право ограничить допуск учащегося в кабинет информатики.

3.2. В случае грубого нарушения правил поведения в кабинете информатики или инструкции по охране труда имеет право запретить допуск учащегося к занятиям, проводимым в кабинете информатики. В этом случае материал учащимся изучается самостоятельно и сдается в форме зачета.

3.3. Учащиеся и их родители несут ответственность за порчу оборудования и/или программного обеспечения, произошедшего по вине учащегося. Ремонт производится непосредственно учащимися или его родителями или оплачивается ими и не освобождает учащегося или его родителей от оплаты ущерба, понесенного школой вследствие неработоспособности оборудования и/или программного обеспечения.

#### **ИНСТРУКЦИЯ**

#### **по охране труда при работе в кабинете информатики ИОТ - 14**

#### 1. Общие требования безопасности

1.1. К работе в кабинете информатики допускаются учащиеся с 1-го класса, прошедшие инструктаж по охране труда, медицинский осмотр и не имеющие противопоказаний по состоянию здоровья.

1.2. При работе в кабинете информатики учащиеся должны соблюдать правила поведения, расписание учебных занятий, установленные режимы труда и отдыха.

1.3. При работе в кабинете информатики возможно воздействие на учащихся следующих опасных и вредных производственных факторов:

- неблагоприятное воздействие на организм человека неонизируюших электромагнитных излучений видеотерминалов;

- неблагоприятное воздействие на зрение визуальных эргономических параметров видеотерминалов, выходящих за пределы оптимального диапазона;

- поражение электрическим током.

1.4. Кабинет информатики должен быть укомплектован медаптечкой с набором необходимых медикаментов и перевязочных средств для оказания первой помощи при травмах или при плохом самочувствии.

1.5. При работе в кабинете информатики соблюдать правила пожарной безопасности, знать места расположения первичных средств пожаротушения. Кабинет информатики должен быть оснащен двумя углекислотными огнетушителями.

1.6. О каждом несчастном случае пострадавший или очевидец несчастного случая обязан немедленно сообщить учителю (преподавателю). При неисправности оборудования прекратить работу и сообщить об этом учителю (преподавателю).

1.7. В процессе работы с видеотерминалами учащиеся должны соблюдать порядок проведения работ, правила личной гигиены, содержать в чистоте рабочее место.

1.8. Учащиеся, допустившие невыполнение или нарушение инструкции по охране труда, привлекаются к ответственности и со всеми учащимися проводится внеплановый инструктаж по охране труда.

### 2. Требования безопасности перед началом работы

2.1. Тщательно проветрить кабинет информатики и убедиться, что температура воздуха в кабинете находится в пределах 19 - 21° С, относительная влажность воздуха в пределах 62- 55%.

2.2. Убедиться в наличии защитного заземления оборудования, а также защитных экранов видеотерминалов.

2.3. Включить видеотерминалы и проверить стабильность и четкость изображения на экранах.

#### 3. Требования безопасности во время работы

3.1. Не включать видеотерминалы без разрешения учителя (преподавателя).

3.2. Недопустимы занятия за одним видеотерминалом двух и более человек.

3.3. При работающем видеотерминале расстояние от глаз до экрана должно быть 0,6 - 0,7 м, уровень глаз должен приходиться на центр экрана или на 2/3 его высоты.

3.4. Тетрадь для записей располагать на подставке с наклоном 12 -15° на расстоянии 55 - 65 см от глаз, которая должна быть хорошо освещена.

3.5. Изображение на экранах видеотерминалов должно быть стабильным, ясным и предельно четким, не иметь мерцаний символов и фона, на экранах не должно быть бликов и отражений светильников, окон и окружающих предметов.

3.6. Длительность работы с видеотерминалами не должно превышать:

для учащихся 1-х классов (6 лет) - 10 мин., для учащихся 2-5 классов -15 мин., для

учащихся 6-7 классов - 20 мин., для учащихся 8-9 классов- 25 мин., для учащихся 10-11 классов - при двух уроках подряд на первом из них - 30 мин., на втором - 20 мин., после чего сделать перерыв не менее 10 мин. для выполнения специальных упражнений, снимающих зрительное утомление.

3.7. Во время производственной практики ежедневная длительность работы за видеотерминалами не должна превышать 3-х часов для учащихся старше 16 лет и 2-х часов для учащихся моложе 16 лет с обязательным проведением гимнастики для глаз через каждые 20 - 25 мин.работы и физических упражнений через каждые 45 мин. во время перерывов.

3.8. Занятия в кружках с использованием видеотерминалов должны проводиться не раньше, чем через 1 час после окончания учебных занятий в школе, не чаще 2-х раз в неделю общей продолжительностью:

для учащихся 2-5 классов - не более 60 мин., для учащихся 6-х классов и старше - до 90 мин.

3.9. Не рекомендуется использовать в кабинете для написания информации меловую доску.

4. Требования безопасности в аварийных ситуациях

4.1. В случае появления неисправности в работе видеотерминала следует выключить его и сообщить об этом учителю (преподавателю).

4.2. При плохом самочувствии, появлении головной боли, головокружения и пр. прекратить работу и сообщить об этом учителю (преподавателю).

4.3. При поражении электрическим током немедленно отключить видеотерминалы, оказать первую помощь пострадавшему, при необходимости отправить его в ближайшее лечебное учреждение и сообщить об этом администрации учреждения.

5. Требования безопасности по окончании работы

5.1. С разрешения учителя (преподавателя) выключить видеотерминалы и привести в порядок рабочее место.5.2. Тщательно проветрить и провести влажную уборку кабинета информатики.

#### **Инструкция по охране труда**

## **при работе на видеодисплейных терминалах (ВДТ) и персональных электронно-вычислительных машинах (ПЭВМ) ИОТ - 15**

#### 1. Общие требования безопасности

1.1.К самостоятельной работе с ВДТ и ПЭВМ допускаются лица в возрасте не моложе 18 лет, прошедшие специальную подготовку, в том числе на 111 группу электробезопасности, обязательный медицинский осмотр и инструктаж по охране труда, не имеющие противопоказаний по состоянию здоровья. Женщины со времени установления беременности и в период кормления ребенка грудью к выполнению всех видов работ, связанных с использованием ВДТ и ПЭВМ, не допускаются.

1.2. Пользователи ВДТ и ПЭВМ должны соблюдать правила внутреннего трудового распорядка, установленные режимы труда и отдыха. 1.3. При работе с ВДТ и ПЭВМ возможно воздействие на работающих следующих опасных и вредных производственных факторов: - ионизирующие и неионизирующие излучения видеотерминалов; - поражение электрическим током при работе на оборудовании без защитного заземления, а также со снятой задней крышкой видеотерминала; - зрительное утомление, а также неблагоприятное воздействие на зрение мерцаний символов и фона при неустойчивой работе видеотерминала, нечетком изображении на экране.

1.4. При работе с ВДТ и ПЭВМ необходимо использовать защитные экраны. 1.5. Помещение с ВДТ и ПЭВМ должно быть оснащено медаптечкой первой помощи, системой кондиционирования воздуха или вытяжной вентиляцией. 1.6. Пользователи ВДТ и ПЭВМ обязаны соблюдать правила пожарной безопасности, знать места расположения первичных средств пожаротушения. Помещение с ВДТ и ПЭВМ должно быть оснащено двумя углекислотными огнетушителями и автоматической системой пожарной сигнализации. 1.7. О каждом несчастном случае с работником пострадавший или очевидец несчастного случая обязан немедленно сообщить администрации Учреждения. При неисправности оборудования прекратить работу и сообщить администрации учреждения. 1.8. В процессе работы пользователи ВДТ и ПЭВМ должны соблюдать правила использования средств индивидуальной и коллективной защиты, соблюдать "Правила личной гигиены, содержать в чистоте рабочее место. 1.9. Лица, допустившие невыполнение или нарушение инструкции по охране труда, привлекаются к дисциплинарной ответственности в соответствии с правилами внутреннего трудового распорядка и, при необходимости, подвергаются внеочередной проверке знаний норм и правил охраны труда.

2. Требования безопасности перед началом работы

2.1. Тщательно проветрить помещение с ВДТ и ПЭВМ, убедиться, чтя микроклимат в помещении находится в допустимых пределах: температу! воздуха в холодный период года - 22-24°С, в теплый период года - 23-250(1 относительная влажность воздуха - 40 - 60  $\%$ .

2.2. Убедиться в наличии защитного заземления оборудования, а также защитных экранов видеомониторов.

2.3. Включить видеомониторы и проверить стабильность и четкости изображения на экранах.

3.Требования безопасности во время работы

3.1. При работе с ВДТ и ПЭВМ значения визуальных параметров должны находиться в пределах оптимального диапазона. 3.2. Клавиатуру располагать на поверхности стола на расстоянии 10(М 300 мм от края, обращенного к пользователю. 3.3. Тетрадь для записей располагается на подставке с наклоном 12-151 на расстоянии 55- 65 см от глаз, которая должна быть хорошо освещена. 3.4. При работающем видеотерминале расстояние от глаз до экрана должно быть 0,6 - 0,7 м, уровень глаз должен приходиться на центр экрана или на 2/3 его высоты. 3.5. Изображение на экранах видеомониторов должно быть стабильным, ясным и предельно четким, не иметь мерцаний символов и фона, на экранах не должно быть бликов и отражений светильников, окон и окружающих предметов. 3.6. Не работать с ВДТ и ПЭВМ без защитных экранов. 3.7. Суммарное время непосредственной работы с ВДТ и ПЭВМ в течение рабочего дня должно быть не более 6 часов, для преподавателей высших и средних специальных учебных заведений, учителей общеобразовательных школ - не более 4 часов в день. 3.8. Продолжительность неприрывной работы с ВДТ и ПЭВМ без регламентированного перерыва не должна превышать 2-х часов. Через каждый час работы следует делать регламентированный перерыв продолжительностью 15 мин. 3.9. Во время регламентированных перерывов с целью снижения нервно-эмоционального напряжения, утомления зрительного анализатора, устранения влияния гиподинамии и гипокинезии, предотвращения развития познотонического утомления следует выполнять комплексы упражнений для глаз, физкультурные минутки и физкультурные паузы.

## 4. Требования безопасности в аварийных ситуациях

4.1.В случае появления неисправности в работе видеотерминала выключить его, сообщить об этом администрации учреждения. Работу продолжать только после устранения возникшей неисправности. 4.2. В случае возникновения у пользователя зрительного дискомфорта и ДРУГИХ неблагоприятных субъективных ощущений следует ограничить время работы с ВДТ и ПЭВМ, провести коррекцию длительности перерывов для отдыха или провести смену деятельности на другую, не связанную с использованием ВДТ и ПЭВМ. 4.3. При поражении пользователя электрическим током немедленно отключить электросеть, оказать первую помощь пострадавшему, при необходимости отправить его в ближайшее лечебное учреждение.

5. Требования безопасности по окончании работы

5.1. Выключить ВДТ и ПЭВМ, очистить их экраны от пыли. 5.2. Тщательно проветрить помещение с ВДТ и ПЭВМ.